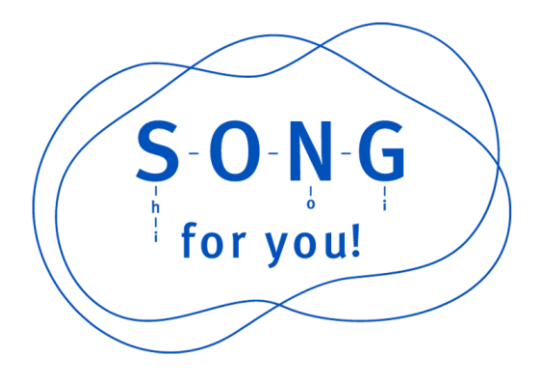

# **第3回愛媛県小児科医会発達支援委員会講演会 視聴予約の手順について**

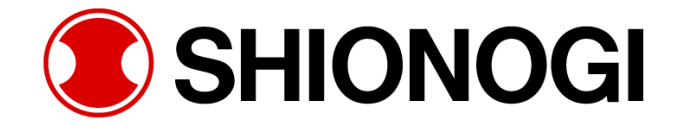

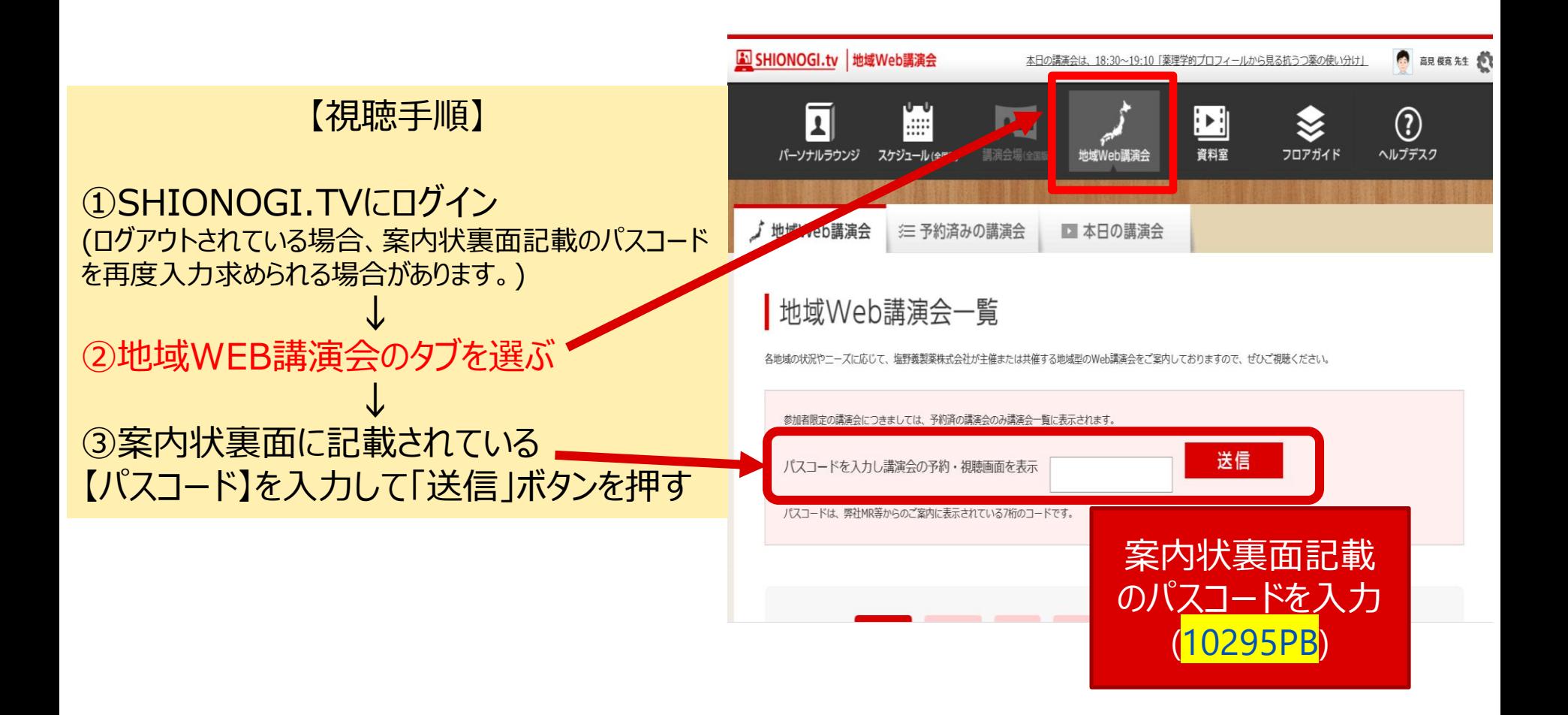

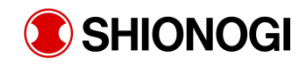

視聴予約方法の手順②

## 【視聴手順 】

③右図のように第 3 回 愛媛県小児科医会 発達支援委員会講演会の詳細が表示され ますので画面下にスクロールして「視聴予約」 ボタンを押します (開始30分前より「視聴す る」というボタンに変わります)。

↓ ④視聴予約完了です。 (※視聴予約をされていない場合でも、 当日のご視聴は可能ですのでご安心ください。 )

## 講演 会当日の接続についてのお問合せ先

塩野義製薬 高見俊寛 TEL:080 -6208 -9253 メール: toshihiro.takami@shionogi.co.jp

#### 2022年9月10日 (土) 15:00~16:40 [開場 14:30 ]

### 第3回 愛媛県小児科医会発達支援委員会講演会

座長:岡澤 朋子 先生 (医療法人岡沢クリニック 院長)

<一般講演> 「自閉症スペクトラム早期抽出のための簡便な手法の検討」 渡部 承平 先生 (済生会今治病院 小児科 部長) <特別講演> 「発達障害の診療連携とその治療について」 公弥先生 (こん小児科クリニック院長) (お問 合わせ先) ・メール oshihiro.takami@shionogi.co.jp · 電話: 08 \$208-9253 共催:愛媛小児科医会/塩野義製薬株式会社/武田薬品工業株式会社 ZoomミーティングID 922 8638 8350 Zoomパスコード ehime0910 ← 視聴予約 [WE] リアルタイム放送 2022年9月10日 (土) 15:00~16:40 [開場 14:30] → 由 自分のカレンダーに追加

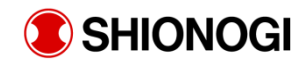